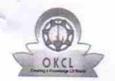

## eVidyalaya Half Yearly Report

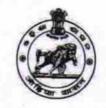

Department of School & Mass Education, Govt. of Odisha

| School Name                         | : GANGADHAR MEHER HIGH SCHOOL      | DL                       |
|-------------------------------------|------------------------------------|--------------------------|
| U_DISE:<br>21011104503              | District :<br>BARGARH              | Block :<br>RAJBORASAMBAR |
| Report Create Date : 0              | 000-00-00 00:00:00 (21864)         |                          |
|                                     |                                    |                          |
|                                     | general_info                       |                          |
| » Half Yearly Re                    |                                    | 6                        |
| » Half Yearly Phase                 |                                    | 1                        |
| » Implementing Partner              |                                    | IL&FS ETS                |
| » Half Yearly Period from           |                                    | 10/02/2016               |
| » Half Yearly Period till           |                                    | 04/01/2017               |
| » School Coordi                     | nator Name                         | HEMANTA KUMAR<br>SAHU    |
|                                     | Leaves taken for the following     | Month                    |
| » Leave Month                       |                                    | October                  |
| » Leave Days1                       |                                    | 0                        |
| » Leave Month 2                     | 2                                  | November                 |
| » Leave Days2                       |                                    | 0                        |
| » Leave Month 3                     |                                    | December                 |
| » Leave Days3                       |                                    | 0                        |
| » Leave Month 4                     |                                    | January                  |
| » Leave Days4                       |                                    | 0                        |
| » Leave Month 5                     |                                    | February                 |
| » Leave Days5                       |                                    | 0                        |
| » Leave Month 6                     |                                    | March                    |
| Leave Days6                         |                                    | 0                        |
| » Leave Month 7                     |                                    | April                    |
| Leave Days7                         |                                    | 0                        |
|                                     | Equipment Downtime Deta            | ils                      |
| Equipment are in working condition? |                                    | Yes                      |
| Downtime > 4 \                      |                                    | No                       |
| Action after 4 w                    | orking days are over for Equipment |                          |
|                                     | Training Details                   |                          |
| Refresher traini                    | ing Conducted                      | Yes                      |
|                                     | ing Conducted Date                 | 11/04/2016               |
| If No; Date for r                   |                                    |                          |
|                                     | Educational content Details        | 3                        |

| » e Content installed?                                 | Yes                                     |
|--------------------------------------------------------|-----------------------------------------|
| » SMART Content with Educational software?             | Yes                                     |
| » Stylus/ Pens                                         | Yes                                     |
| » USB Cable                                            | Yes                                     |
| » Software CDs                                         | Yes                                     |
| » User manual                                          | ****************************            |
| Recurring Service De                                   | Yes                                     |
| » Register Type (Faulty/Stock/Other Register)          | YES                                     |
| » Register Quantity Consumed                           | 1 1 2 3                                 |
| » Register Quantity Consumed  » Blank Sheet of A4 Size |                                         |
| ******************************                         | Yes 2554                                |
| » A4 Blank Sheet Quantity Consumed                     |                                         |
| » Cartridge                                            | Yes                                     |
| » Cartridge Quantity Consumed                          | 1                                       |
| » USB Drives                                           | Yes                                     |
| » USB Drives Quantity Consumed                         | 1                                       |
| » Blank DVDs Rewritable                                | Yes                                     |
| » Blank DVD-RW Quantity Consumed                       | 25                                      |
| » White Board Marker with Duster                       | Yes                                     |
| » Quantity Consumed                                    | 6                                       |
| » Electricity bill                                     | Yes                                     |
| » Internet connectivity  » Reason for Unavailablity    | Yes                                     |
| Electrical Meter Reading and Genera                    | ator Meter Reading                      |
| » Generator meter reading                              | 2707                                    |
| » Electrical meter reading                             | 734                                     |
| Equipment replacement                                  | details                                 |
| » Replacement of any Equipment by Agency               | No                                      |
| » Name of the Equipment                                | *************************************** |
| Theft/Damaged Equip                                    | ment                                    |
| » Equipment theft/damage                               | No                                      |
| » If Yes; Name the Equipment                           |                                         |
| Lab Utilization detail                                 | ls                                      |
| » No. of 9th Class students                            | 95                                      |
| » 9th Class students attending ICT labs                | 95                                      |
| » No. of 10th Class students                           | 97                                      |
| » 10th Class students attending ICT labs               | 97                                      |
| No. of hours for the following month la                | ab has been utilized                    |
| » Month-1                                              | October                                 |
| » Hours1                                               | 40                                      |
| » Month-2                                              | November                                |
| » Hours2                                               | 62                                      |
| » Month-3                                              | December                                |
| » Hours3                                               | 65                                      |
|                                                        |                                         |

| Month-4                                   | January                                    |
|-------------------------------------------|--------------------------------------------|
| Hours4                                    | 64                                         |
| Month-5                                   | February                                   |
| Hours5                                    | 50                                         |
| Month-6                                   | March                                      |
| Hourse                                    | 51                                         |
| Month-7                                   | April                                      |
| Hours7                                    | 3                                          |
| Server & Node Downtime                    |                                            |
| Server Downtime Complaint logged date1    | cuctans                                    |
| Server Downtime Complaint logged date1    |                                            |
|                                           |                                            |
| Server Downtime Complaint Clasure date2   |                                            |
| Server Downtime Complaint Closure date2   |                                            |
| » Server Downtime Complaint Clasure date3 |                                            |
| Server Downtime Complaint Closure date3   | 0                                          |
| No. of Non-working days in between        | 0                                          |
| No. of working days in downtime           | *************************                  |
| Stand alone PC downtim                    | e details                                  |
| PC downtime Complaint logged date1        | 2.1277,2121,121,121,121,121,121,121,121,12 |
| PC downtime Complaint Closure date1       |                                            |
| » PC downtime Complaint logged date2      |                                            |
| » PC downtime Complaint Closure date2     |                                            |
| » PC downtime Complaint logged date3      | *********                                  |
| » PC downtime Complaint Closure date3     |                                            |
| » No. of Non-working days in between      | 0                                          |
| » No. of working days in downtime         | 0                                          |
| UPS downtime deta                         | ails                                       |
| » UPS downtime Complaint logged date1     |                                            |
| » UPS downtime Complaint Closure date1    |                                            |
| » UPS downtime Complaint logged date2     |                                            |
| » UPS downtime Complaint Closure date2    |                                            |
| » UPS downtime Complaint logged date3     |                                            |
| » UPS downtime Complaint Closure date3    |                                            |
| » No. of Non-working days in between      | 0                                          |
| » No. of working days in downtime         | 0                                          |
| Genset downtime de                        | etails                                     |
| » UPS downtime Complaint logged date1     |                                            |
| » UPS downtime Complaint Closure date1    |                                            |
| » UPS downtime Complaint logged date2     |                                            |
| » UPS downtime Complaint Closure date2    |                                            |
| » UPS downtime Complaint logged date3     |                                            |
| » UPS downtime Complaint Closure date3    |                                            |
| » No. of Non-working days in between      | 0                                          |
|                                           | 0                                          |

## Integrated Computer Projector downtime details

| » Projector downtime Complaint logged date1                                                         |                         |
|----------------------------------------------------------------------------------------------------|-------------------------|
| » Projector downtime Complaint Closure date1                                                        |                         |
| » Projector downtime Complaint logged date2                                                         |                         |
| » Projector downtime Complaint Closure date2                                                        |                         |
| » Projector downtime Complaint logged date3                                                         |                         |
| » Projector downtime Complaint Closure date3                                                        |                         |
| » No. of Non-working days in between                                                                | 0                       |
| » No. of working days in downtime                                                                   | 0                       |
| Printer downtime details                                                                            |                         |
| » Printer downtime Complaint logged date1                                                           |                         |
| » Printer downtime Complaint Closure date1                                                          |                         |
| » Printer downtime Complaint logged date2                                                           |                         |
| » Printer downtime Complaint Closure date2                                                          |                         |
| » Printer downtime Complaint logged date3                                                           |                         |
| » Printer downtime Complaint Closure date3                                                          |                         |
| » No. of Non-working days in between                                                                | 0                       |
| » No. of working days in downtime                                                                   | 0                       |
| Interactive White Board (IWB) down                                                                  | time details            |
| » IWB downtime Complaint logged date1                                                               |                         |
| » IWB downtime Complaint Closure date1                                                              |                         |
| » IWB downtime Complaint logged date2                                                               |                         |
| » IWB downtime Complaint Closure date2                                                              |                         |
| » IWB downtime Complaint logged date3                                                               |                         |
| » IWB downtime Complaint Closure date3                                                              |                         |
|                                                                                                    | 0                       |
| <ul> <li>» No. of Non-working days in between</li> <li>» No. of working days in downtime</li> </ul> | 0                       |
| Servo stabilizer downtime de                                                                        |                         |
|                                                                                                    | italis                  |
| » stabilizer downtime Complaint logged date1                                                        | *********************** |
| » stabilizer downtime Complaint Closure date1                                                       |                         |
| » stabilizer downtime Complaint logged date2                                                        |                         |
| » stabilizer downtime Complaint Closure date2                                                       |                         |
| » stabilizer downtime Complaint logged date3                                                        |                         |
| » stabilizer downtime Complaint Closure date3                                                       |                         |
| » No. of Non-working days in between                                                                |                         |
| » No. of working days in downtime                                                                   | 0                       |
| Switch, Networking Components and other peri                                                        | pheral downtime details |
| » peripheral downtime Complaint logged date1                                                        |                         |
| » peripheral downtime Complaint Closure date1                                                       |                         |
| » peripheral downtime Complaint logged date2                                                        |                         |
| » peripheral downtime Complaint Closure date2                                                       |                         |
| » peripheral downtime Complaint logged date3                                                        |                         |
|                                                                                                    |                         |
| » peripheral downtime Complaint Closure date3                                                       |                         |

Signature of Head Master Mistress with Seal

i.M. Highita